# Create and Design JSON Schema

#### Octavian Nadolu, Syncro Soft octavian.nadolu@oxygenxml.com @OctavianNadolu

© 2022 Syncro Soft SRL. All rights reserved.

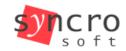

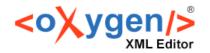

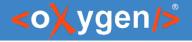

#### Agenda

- JSON Schema Specification
- Changes in JSON Schema version 2020-12
- Design JSON Schema From Scratch
- Edit and Refactor Complex JSON Schemas
- Generate Documentation
- JSON Schema in OpenAPI/AsyncAPI

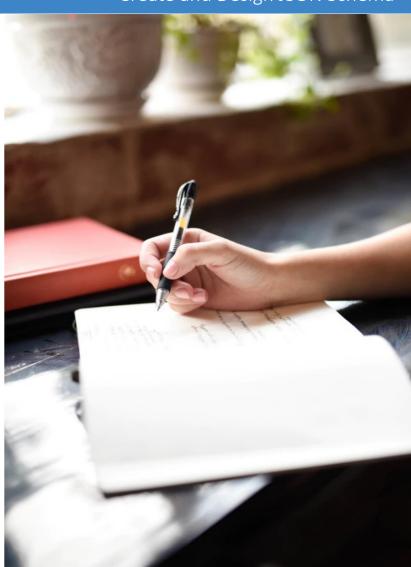

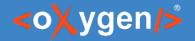

#### Create and Design JSON Schema

#### JSON Schema

## JSON Schema is a vocabulary that allows you to annotate and validate JSON documents

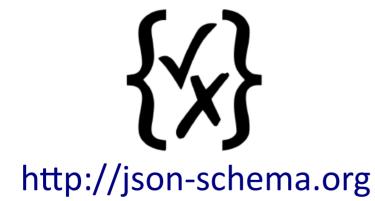

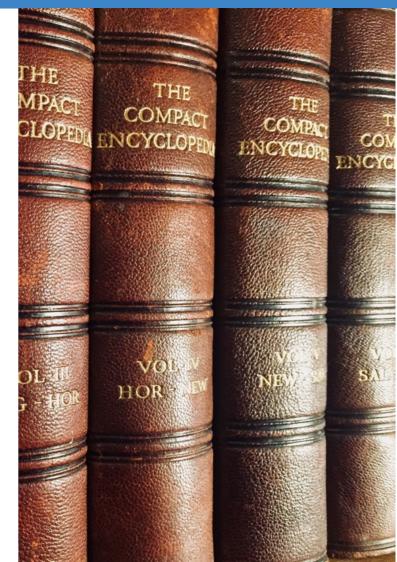

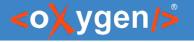

#### JSON Schema Benefits

- Describe your data format or API
- Provide human and machine readable documentation
- Validate data
- Automated testing

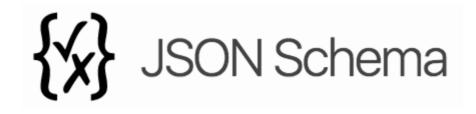

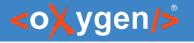

#### JSON Schema Usage

- Describe the structure and validation constraints of JSON documents
- JSON Schema is used in OpenAPI specification
- JSON Schema partially used is AsyncAPI specification
- JSON Schema is used in databases

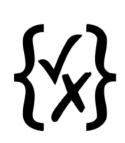

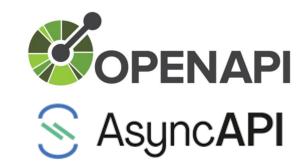

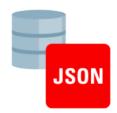

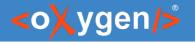

## JSON Schema Definition

- JSON Schema used versions:
  - draft-04
  - draft-06
  - draft-07
  - version 2019-09
  - version 2020-12

#### "\$schema": "http://json-schema.org/draft-07/schema#"

It is recommended to have the schema definition on the first level in the JSON document

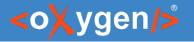

#### JSON Schema Sample

• Basic JSON Schema sample

```
{
    "$schema": "http://json-schema.org/draft/2020-12/schema#",
    "type": "object",
    "properties": {
        "productId": {
            "type": "integer"
            JSON Instance:
            }
    }
}
```

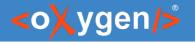

#### JSON Schema 2019-09/2020-12 Changes

- definitions → \$defs (renamed)
- items → prefixItems (renamed and updated)
- additionalItems → items (renamed)
- dependencies → dependentSchemas + dependentRequired (split)
- unevaluatedProperties and unevaluatedItems (new)
- maxContains and minContains (new)
- \$anchor (new)
- \$dynamicAnchor and \$dynamicRef (new)
- \$vocabulary (new)

https://json-schema.org/specification.html

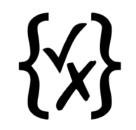

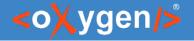

#### Question: Do you use JSON Schema, what versions?

- No
- Yes. Draft 4, 6 or 7
- Yes. Version 2019-09, 2020-12
- Yes. Other (use the Questions pane to provide more details)

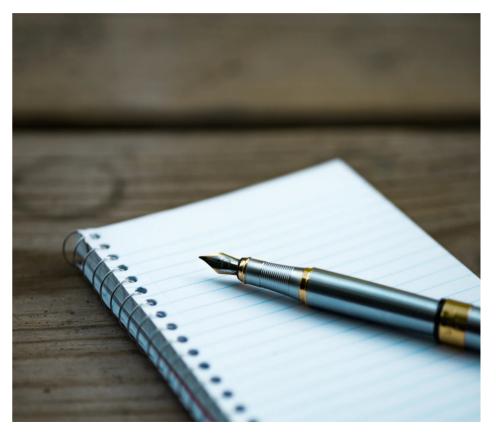

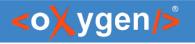

### JSON Schema Support in Oxygen

- JSON Schema Editor specialized editor with various editing features
- Validation against JSON Schema
- Editing based on JSON Schema
- Tools
  - Generate JSON Schema Documentation
  - Generate Sample JSON Files from a JSON Schema
  - Generate JSON Schema from a JSON File
  - XSD to JSON Schema Converter
  - Convert JSON Schema Version

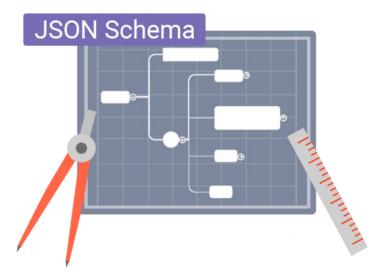

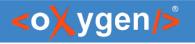

### JSON Schema Editor

Design, develop, and edit JSON Schemas in:

- Text Editing Mode
- Author Editing Mode
- Schema Design Mode

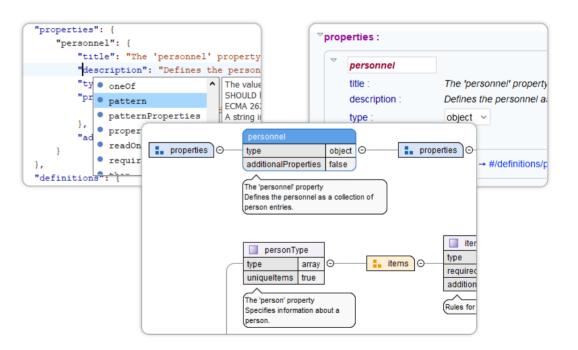

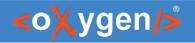

## Text Editing Mode

## Text editing mode is packed full of editing helpers

- JSON Outline View
- JSON-specific Syntax Highlighting
- Search and Find/Replace
- Drag and Drop
- Validation
- Format and Indent (Pretty Print)

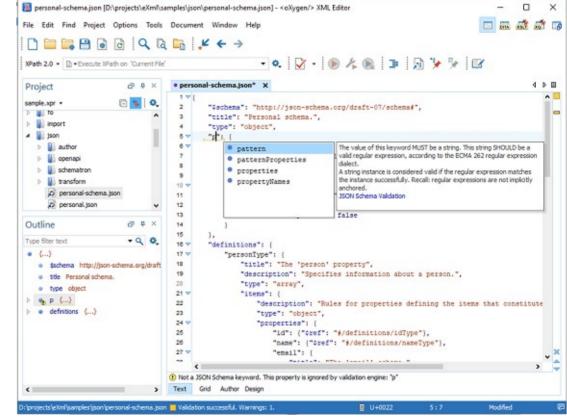

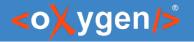

## Author Editing Mode

Visual editing mode for JSON Schema documents:

- JSON Schema framework
- Content completion support
- Validation
- Specific CSS for rendering
- Create your own custom JSON framework

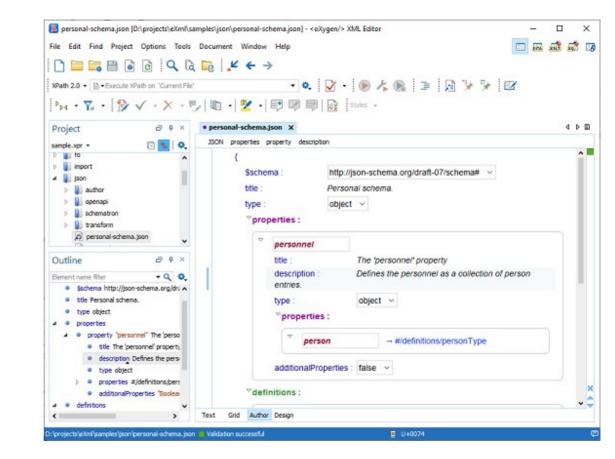

#### <oXygen/>

### Schema Design Mode

Visualize, edit, and understand JSON Schemas

- In-Place Component Editing
- Drag and drop
- Palette view to Create New Components
- Schema Refactoring Actions
- Print/Save as Image

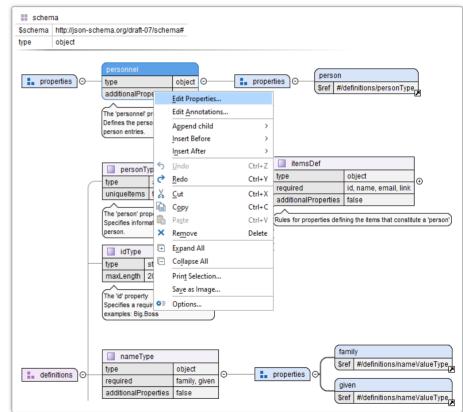

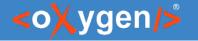

JSON-based product catalog
 productID – the product identifier
 productName – the product name
 price – the selling price of the product
 tags – an optional set of tags

```
"productId": 1,
"productName": "A green door",
"price": 12.50,
"tags": ["home","green"]
```

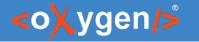

- productID The identifier for a product
  - Is a numeric value
  - Is required

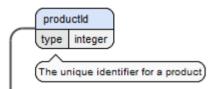

```
"productId": 1,
"productName": "A green door",
"price": 12.50,
"tags": ["home","green"]
```

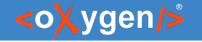

- productName The name of the product
  - Is a string value
  - Is required

| produ | uctName    |      |
|-------|------------|------|
| type  | string     |      |
| Name  | of the pro | duct |

```
"productId": 1,
"productName": "A green door",
"price": 12.50,
"tags": ["home","green"]
```

}

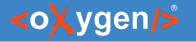

- price The price of the product
  - Is a number value
  - Is required
  - Must be greater that 0

```
"productId": 1,
"productName": "A green door",
"price": 12.50,
"tags": ["home","green"]
}
```

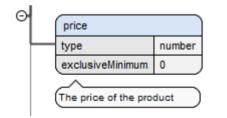

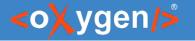

- tags Tags for the product
  - Is an array of string values
  - Is not required
  - At least one item in the array
  - Must be unique relative to one another

```
"productId": 1,
"productName": "A green door",
"price": 12.50,
"tags": ["home","green"]
```

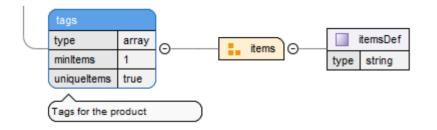

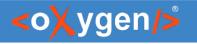

#### JSON Schema for Product Catalog

Easy to create a schema from scratch

- Use document template
- Edit the components in-place
- Edit the component properties in the inplace view
- Add new components using the append/insert contextual actions
- Change the documentation using the Annotation dialog box

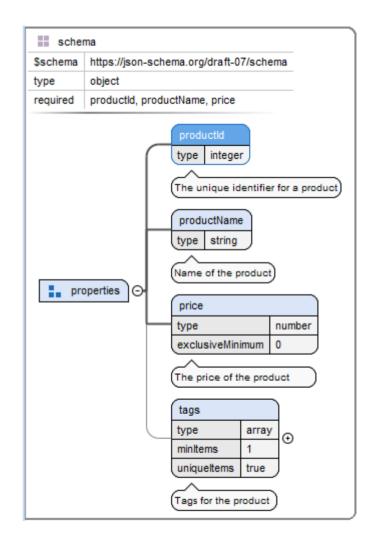

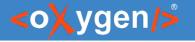

#### Schema Diagram Components

- schema defines the root schema component
- properties defines a group of property components
- definitions contains a group of *definition* components
- \$defs\* contains a group of *definition* components
- pattern properties contains a group of pattern property components

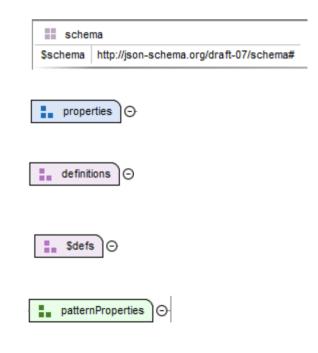

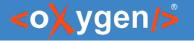

#### Schema Diagram Components

- property defines a property declaration
- definition contains a declaration of a reusable definition
- pattern property defines a pattern property
- additional properties contains a definition for the additional properties
- unevaluated properties\* similar to additional properties except that it can recognize properties declared in subschemas

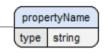

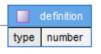

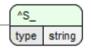

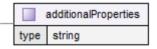

| unevaluatedProperties |        |  |
|-----------------------|--------|--|
| type                  | string |  |

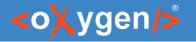

#### Schema Diagram Components- Arrays

- Items definition definition for all array items
- Items array an array of definitions, one for each item from the array
- prefixItems\* an array of definitions, one for each item from the array
- additional items contains a definition for the additional items from an array
- unevaluated items\* similar to additional items except that it can recognize properties declared in subschemas

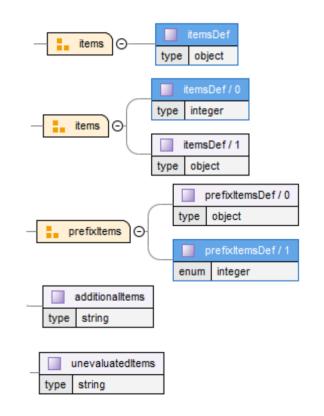

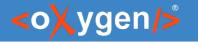

#### Schema Diagram Components - Composition

- allOf a list of definitions, data must be valid against *all* definitions
- oneOf a list of definitions, data must be valid against exactly one of the definitions
- anyOf a list of definitions, data must be valid against *any* definition
- not a definition, data must not be valid against the given definition

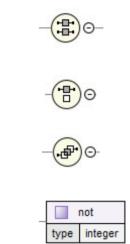

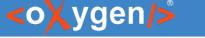

#### Schema Diagram Components- Conditional

- if contains a schema definition for the *if* condition
- then contains a schema definition, data must be valid against it when the *if* condition is *true*
- else contains a schema definition, data must be valid against it when the *if* condition is *false*
- dependent schemas\* conditionally applies a subschema when a given property is present
- dependent required\* requires that certain properties must be present if a given property is present

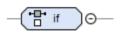

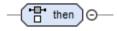

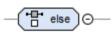

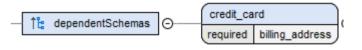

| †ំដែ dependentRequired |                 |  |  |  |
|------------------------|-----------------|--|--|--|
| credit_card            | billing_address |  |  |  |

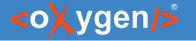

#### Question: How do you use/intend to use JSON Schema?

- To validate JSON documents
- To define an API
- In a database
- Other (use the Questions pane to provide more details)

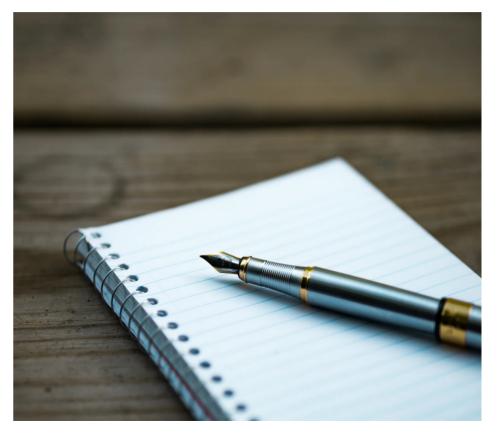

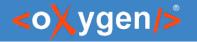

#### Visualize and Edit Complex JSON Schemas

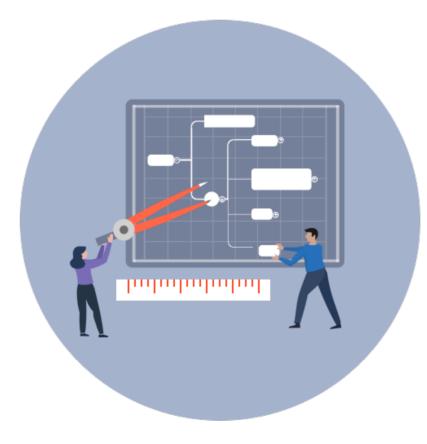

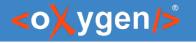

#### Visualize and Edit Complex JSON Schemas

- Smart navigation
- Zoom in/out
- Expand/Collapse components
- Search/Rename/Go to references
- Go back and forward between components viewed or edited
- Validation markers

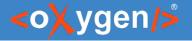

#### JSON Schema Tools

- Updated to support version 2019-09 and 2020-12
  - Generate JSON Schema Documentation
  - Generate Sample JSON Files from a JSON Schema
  - Generate JSON Schema from a JSON File
  - XSD to JSON Schema Converter
  - Convert JSON Schema Version

oxygenxml.com/ug-editor/topics/json-tools.html

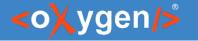

#### Generate JSON Schema Documentation

 Tool for generating detailed documentation for a JSON Schema file in HTML format

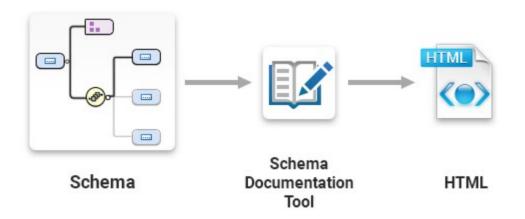

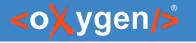

#### JSON Schema Documentation

- Generate documentation in one file or split into multiple files
- Option to include components details
- Display the diagram image for each component

| S Document                               | ation     | for UBL-Order-2 × +                                                                                                    | •                                                                                    | - | × |
|------------------------------------------|-----------|----------------------------------------------------------------------------------------------------|--------------------------------------------------------------------------------------|---|---|
| $\leftarrow \   \rightarrow \   {\tt G}$ | (j        | ) File   D:/Projects/VideoDemonstrations/JSON_Schema_Design_v24/JSON_Schema_Design/Samples/jsc                                                                                            | on-schem 🛧                                                                           | * | : |
| Property Or<br>Annotations               | rder<br>🖃 |                                                                                                    | Showing:<br>Annotations<br>Diagram                                                   |   |   |
| -                                        |           | Description A document used to order goods and services.                                                                                                    | <ul> <li>Properties</li> <li>Constraints</li> <li>Used By</li> <li>Source</li> </ul> |   |   |
| Diagram                                  | Ξ         | Order       maktems 1       minitems 1       type       array       A document used to order       goods and services.                                                                    | Close                                                                                |   |   |
| Type<br>Constraints                      |           | array<br>Unique items : false                                                                                                    |                                                                                      |   |   |
| Array Items                              |           | Items<br>UBL-Order-2.1.json.html#/properties/Order/items                                                                                                    |                                                                                      |   |   |
| Additional Item                          | IS        | true                                                                                                    |                                                                                      |   |   |
| Used by                                  |           | Schema<br>#/schema                                                                                                    |                                                                                      |   |   |
| Source                                   |           | <pre>"Order": {   "type': "array",   "minItems": 1,   "maxItems": 1,   "astribution": "A document used to order goods and services.",   "items": {"\$ref": "#/definitions/Order"} }</pre> |                                                                                      |   |   |

#### OpenAPI/AsyncAPI/JSON-LD

<oXygen/>

- OpenAPI uses JSON Schema to describe data objects for both requests and responses
- AsyncAPI schema object is a superset of the JSON Schema Specification Draft 07
- JSON-LD uses JSON Schema to define the vocabulary, to validate and annotate JSON-LD documents
- JSON Schema can be use to define any custom vocabulary

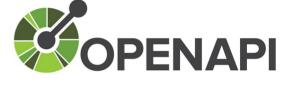

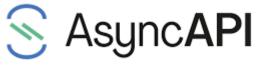

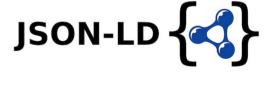

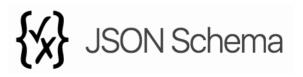

#### Create and Design JSON Schema

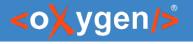

#### Batch Validate JSON and JSON Schema

- Use the Validate action from project
- Use the Oxygen Scripting from CI/CD

oxygenxml.com/doc/ug-editor/topics/scripting\_oxygen\_validate.html

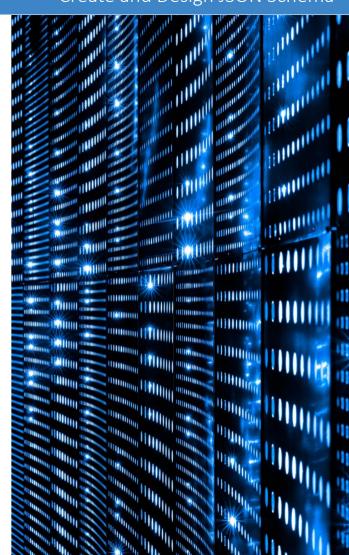

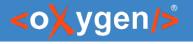

#### Conclusion

- Complete support for JSON Schemas
- JSON Schema Editor
- Validate JSON with JSON Schema
- Editing based on JSON Schema
- Useful JSON Schema Tools

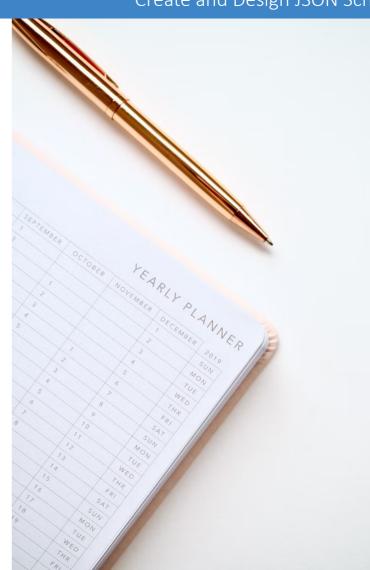

#### Create and Design JSON Schema

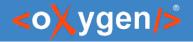

#### Future Plans

- Improve JSON Schema Diagram
- Improve JSON Schema Text Page
- Full Support JSON Schema 2020-12
- Improve OpenAPI/AsyncAPI Support
- Flatten JSON Schema
- Content Completion for YAML

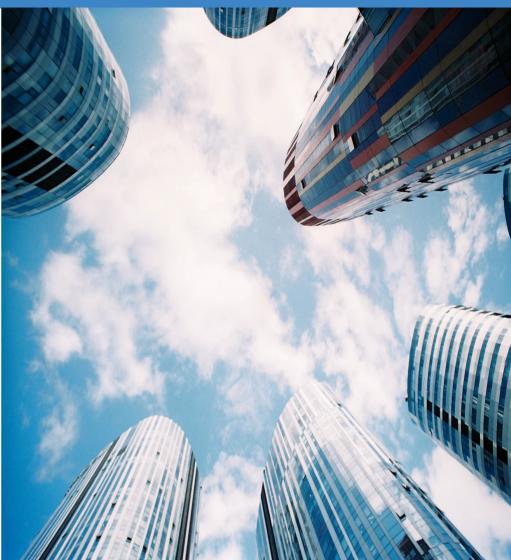

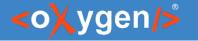

#### Question: What features are the most important for you?

- Improve JSON Schema Diagram
- Improve JSON Schema Text Page
- Full Support JSON Schema 2020-12
- Better OpenAPI/AsyncAPI Support
- Other (use the Questions pane to provide more details)

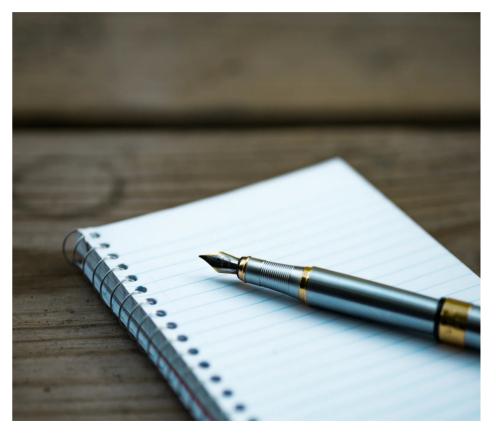

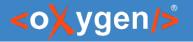

#### Resources

- oxygenxml.com/json\_schema\_editor.html
- oxygenxml.com/doc/ug-editor/topics/editing-JSON-schema.html
- https://json-schema.org/
- https://www.openapis.org
- https://www.asyncapi.com

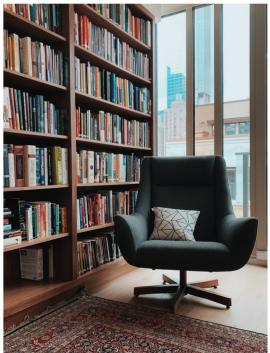

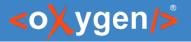

#### Video Demos

- oxygenxml.com/demo/json\_schema\_palette.html
- oxygenxml.com/demo/introducing\_the\_json\_schema\_design.html
- oxygenxml.com/demo/json\_author.html
- oxygenxml.com/demo/json\_tools.html
- oxygenxml.com/demo/json\_validation.html
- oxygenxml.com/demo/json\_editing.html
- oxygenxml.com/demo/json\_query.html

#### Questions?

#### Octavian Nadolu Product Manager at Syncro Soft

octavian.nadolu@oxygenxml.com Twitter: @OctavianNadolu LinkedIn: octaviannadolu